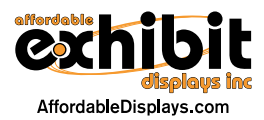

## Element Pro 2 Instructions

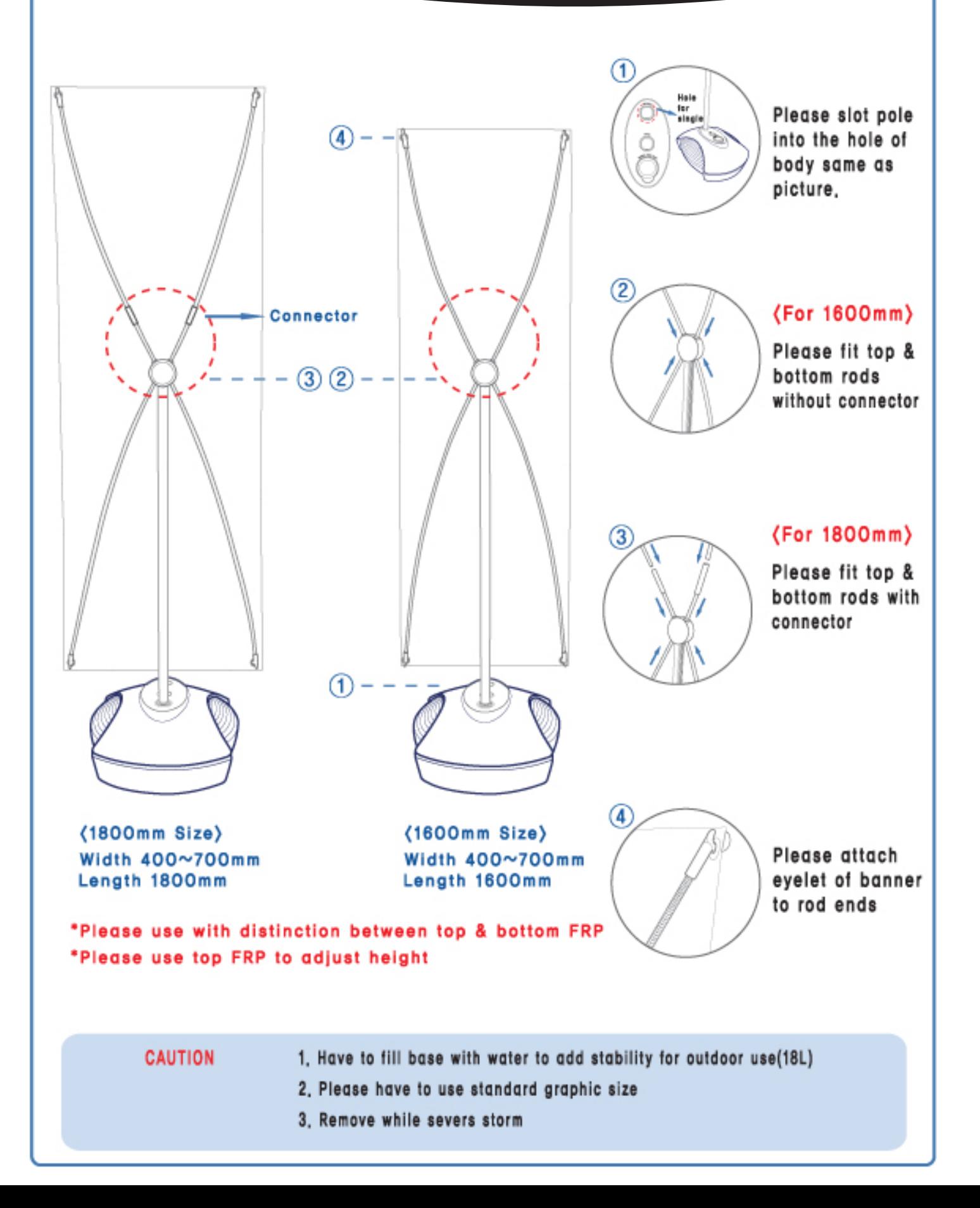